# **ФУНКЦИИ СТАНДАРТНОЙ БИБЛИОТЕКИ**

## **Функции стандартной библиотеки**

Функции ввода/вывода.

Функции работы со строками и символами.

Математические функции.

#### *ФУНКЦИИ СТАНДАРТНОЙ БИБЛИОТЕКИ.*

✔ *Для использования <sup>в</sup> программе обращения <sup>к</sup> стандартной библиотеке, нужно с помощью директивы* **#include** *включить в исходный текст программы заголовочные файлы, в которых находятся соответствующие объявления.*

 *Сами библиотечные функции хранятся в скомпилированном виде и подключаются к программе на этапе компоновки.*

*В программах на* **C++** *могут использоваться функции, унаследованные от библиотеки* **С***.*

## **Функции ввода/вывода**

- •Ввод/вывод в C++ реализуется либо с помощью функций, унаследованных от библиотеки С, либо с помощью потоков C++.
- •Смешивать эти два способа в одной программе можно только синхронизировав ввод с помощью функции **sync\_with\_stdio()**.

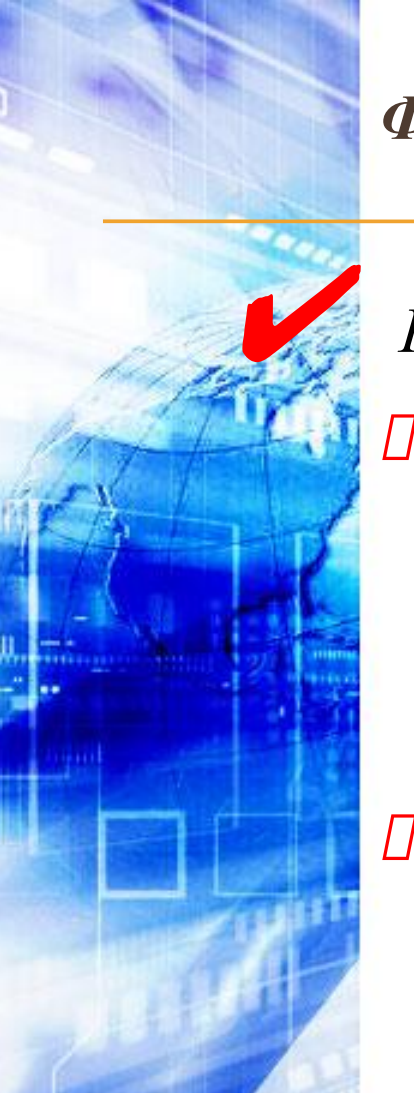

#### *ФУНКЦИИ ВВОДА/ВЫВОДА.*

✔ *Каждый способ имеет свои преимущества:*

- *Преимущество использования потоков в том, что они легче в использовании в простых случаях ввода/вывода, не требующих форматирования, а, главное, потоковые операции можно переопределить для собственных классов. Ввод/вывод в стиле* **С** *удобнее использовать при* 
	- *форматированном выводе в программах, не использующих объектно-ориентированную технику.*

*Кроме того, существует множество программ, написанных на*  **С** *и перенесенных на* **C++***, с которыми программисту приходится сталкиваться.*

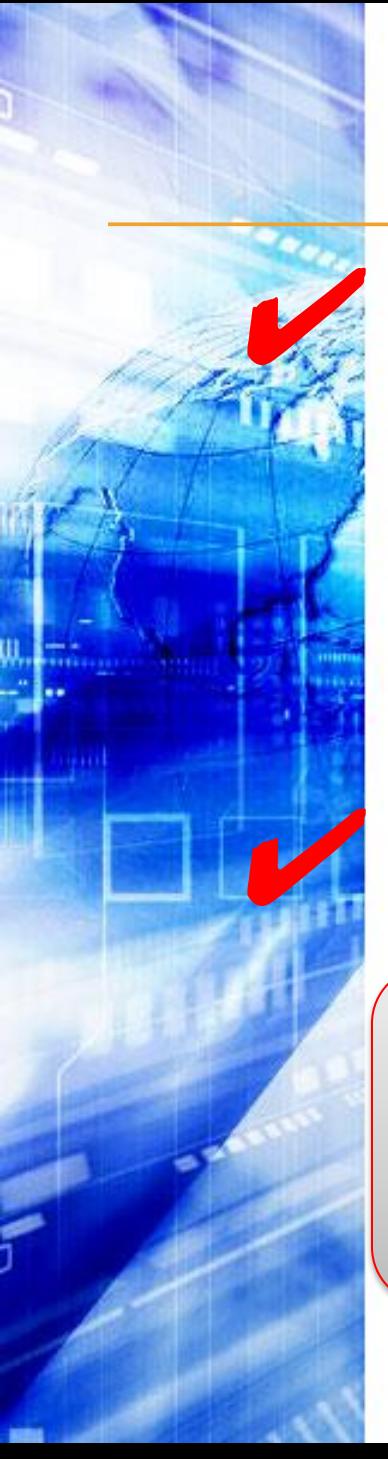

#### *ФУНКЦИИ ВВОДА/ВЫВОДА.*

✔ *Для использования функций ввода/вывода <sup>в</sup> стиле <sup>С</sup>*

*необходимо подключить к программе заголовочный файл* **<stdio.h>** *или* **<cstdio>***.* 

✔ *При вводе/выводе данные рассматриваются как*

*поток Физически байтов.поток представляет собой файл или устройство (например, клавиатуру или дисплей).*

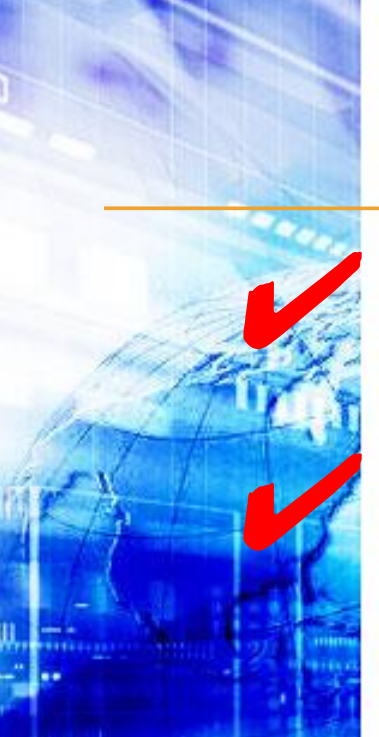

#### *ОТКРЫТИЕ ПОТОКА.*

✔ *Работа <sup>с</sup> потоком начинается <sup>с</sup> его открытия.* 

✔ *Поток можно открыть для чтения или записи <sup>в</sup> двоичном или текстовом режиме.*

*• Функция открытия потока имеет формат:* **FILE\* fopen(const char\* filename, const char\* mode);**

*• Первый параметр — имя открытого файла <sup>в</sup> виде <sup>С</sup>-строки*

*• Второй параметр — режим открытия файла*

*При успешном открытии потока функция возвращает указатель на*

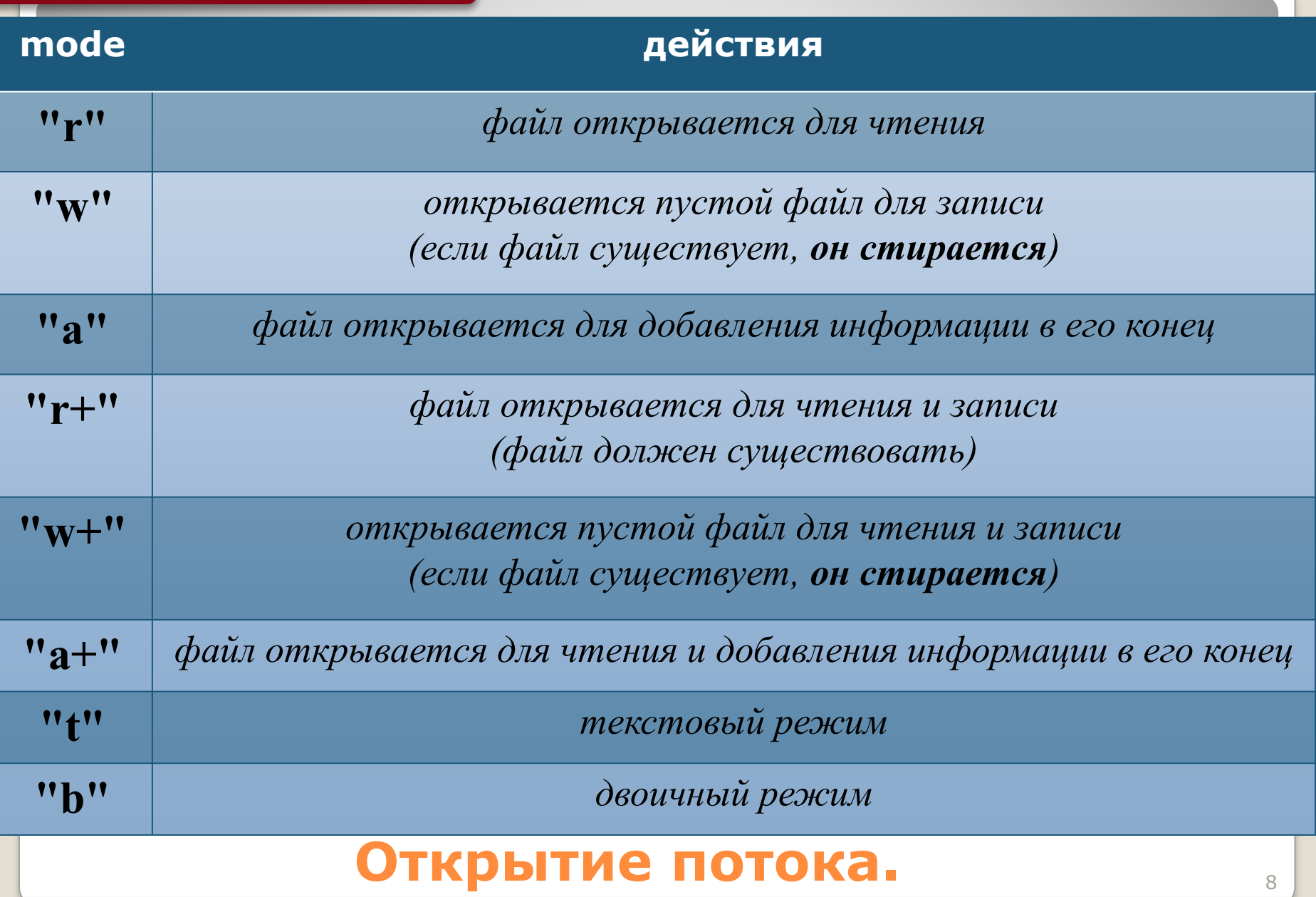

#### *ОТКРЫТИЕ ПОТОКА.*

✔ *По умолчанию файл открывается <sup>в</sup> текстовом режиме, при котором комбинация символов «возврат каретки» и «перевод строки» (***0x13 0x10***) при вводе преобразуются в одиночный символ перевода строки.*

*• при выводе выполняется обратное преобразование*

✔ *<sup>В</sup> двоичном режиме эти преобразования не выполняются.*

#### Пример:

#### **FILE \*f = fopen("d:\\cpp\\data", "rb+");**

*Указатель* **f** *используется в дальнейших операциях с потоком. Его передают функциям ввода/вывода в качестве параметра.*

#### **Открытие потока. 100 мая полно**

При открытии потока с ним связывается область памяти, называемая *буфером.*

*•При выводе вся информация направляется в буфер и накапливается там до заполнения буфера или до закрытия потока.*

Чтение осуществляется блоками, равными размеру буфера, и данные читаются из буфера.

*•С помощью функций* **setbuf** *и* **setvbuf** *можно управлять размерами и наличием буферов.*

Следует иметь в виду, что при аварийном завершении программы выходной буфер может быть не выгружен, и возможна потеря данных.

#### **Открытие потока.** <sup>11</sup>

*•Существует пять предопределенных потоков, которые открываются в начале работы программы.*

- •1.стандартный ввод **stdin**
- •2.стандартный вывод **stdout**
- •3.стандартный вывод сообщений об ошибках **stderr**
- •4.стандартный дополнительный поток **stdaux**
- •5.стандартная печать **stdprn**

Первые три потока по умолчанию относятся к консоли.

Эти указатели можно использовать в любой функции ввода/вывода там, где требуется указатель потока.

#### **Открытие потока.** <sup>12</sup>

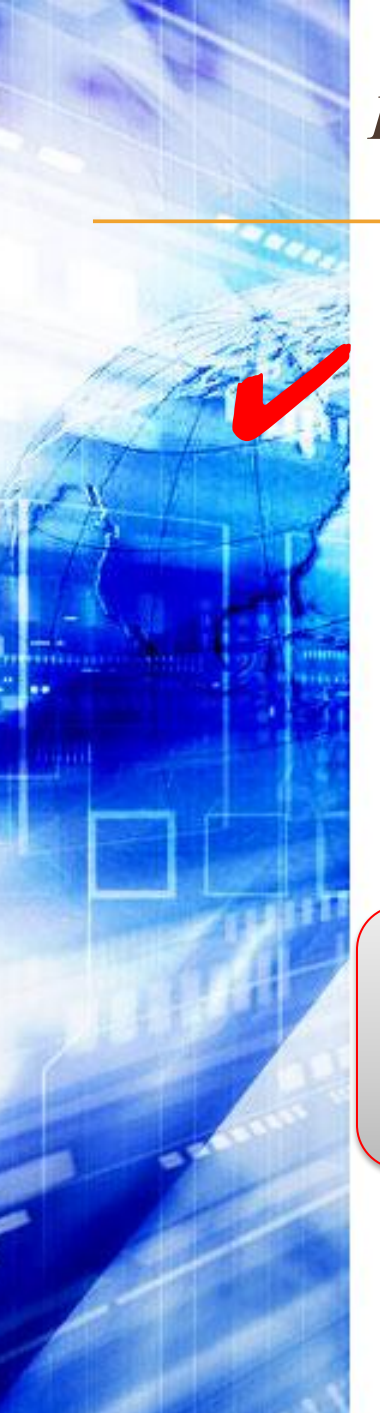

#### *ВВОД/ВЫВОД В ПОТОК.*

✔ *Ввод/вывод <sup>в</sup> поток можно осуществлять различными способами:*

*• в виде последовательности байтов*

*• в виде символов и строк*

*Для каждого • с использованием вида операций форматных определен преобразований свой набор функций.*

Операции ввода/вывода выполняются, начиная с текущей позиции потока, определяемой

положением *указателя потока.*

Указатель устанавливается при открытии на начало или конец файла (*в соответствии с режимом открытия*) и изменяется автоматически после каждой операции ввода/вывода.

Текущее положение указателя можно получить с помощью функций **ftell** и **fgetpos** и задать явным образом с помощью функций **fseek** и **fsetpos**.

•Эти функции нельзя использовать для стандартных потоков.

#### **Ввод/вывод в поток.** <sup>14</sup>

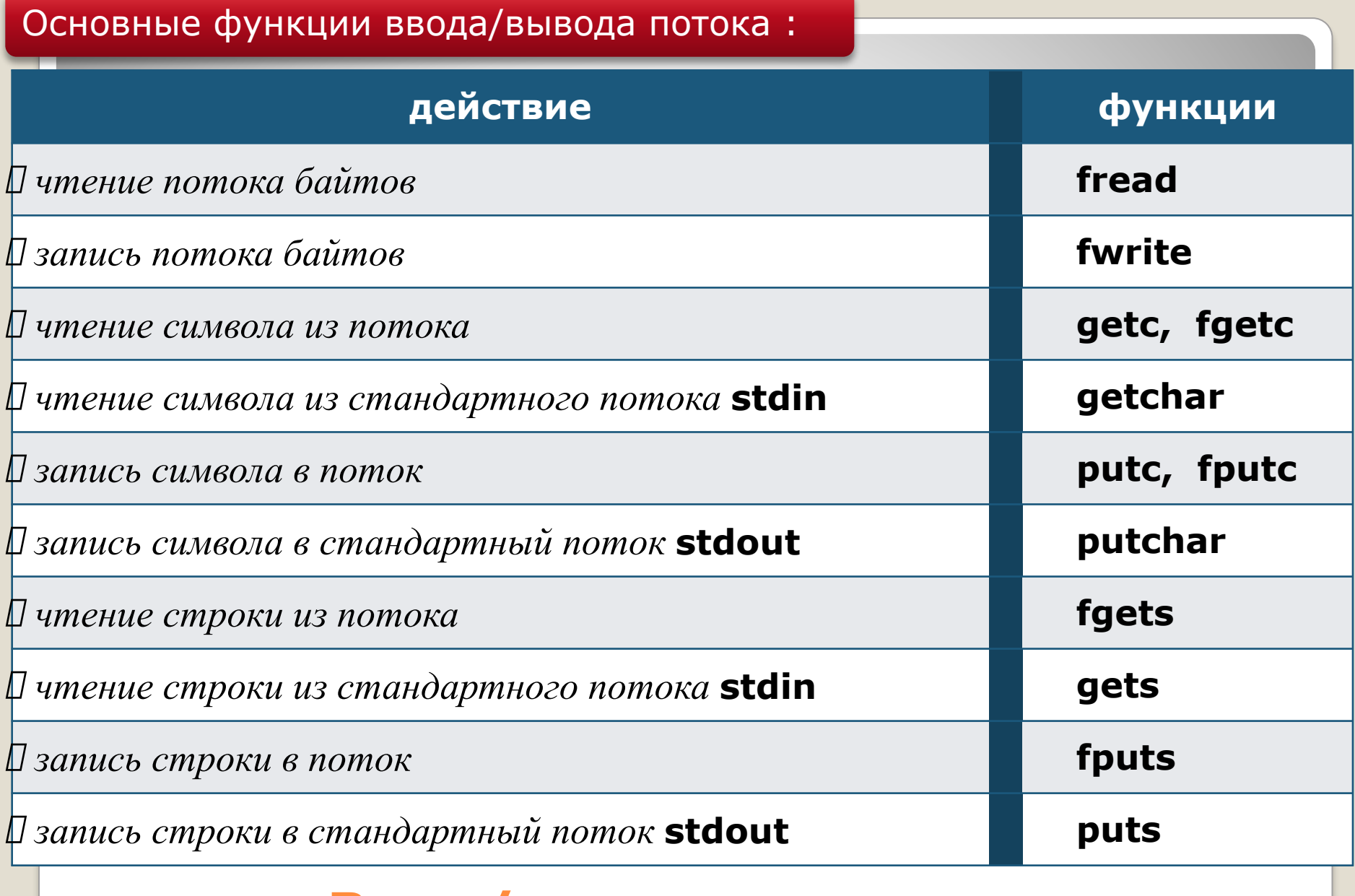

#### **Ввод/вывод в поток.** <sup>15</sup>

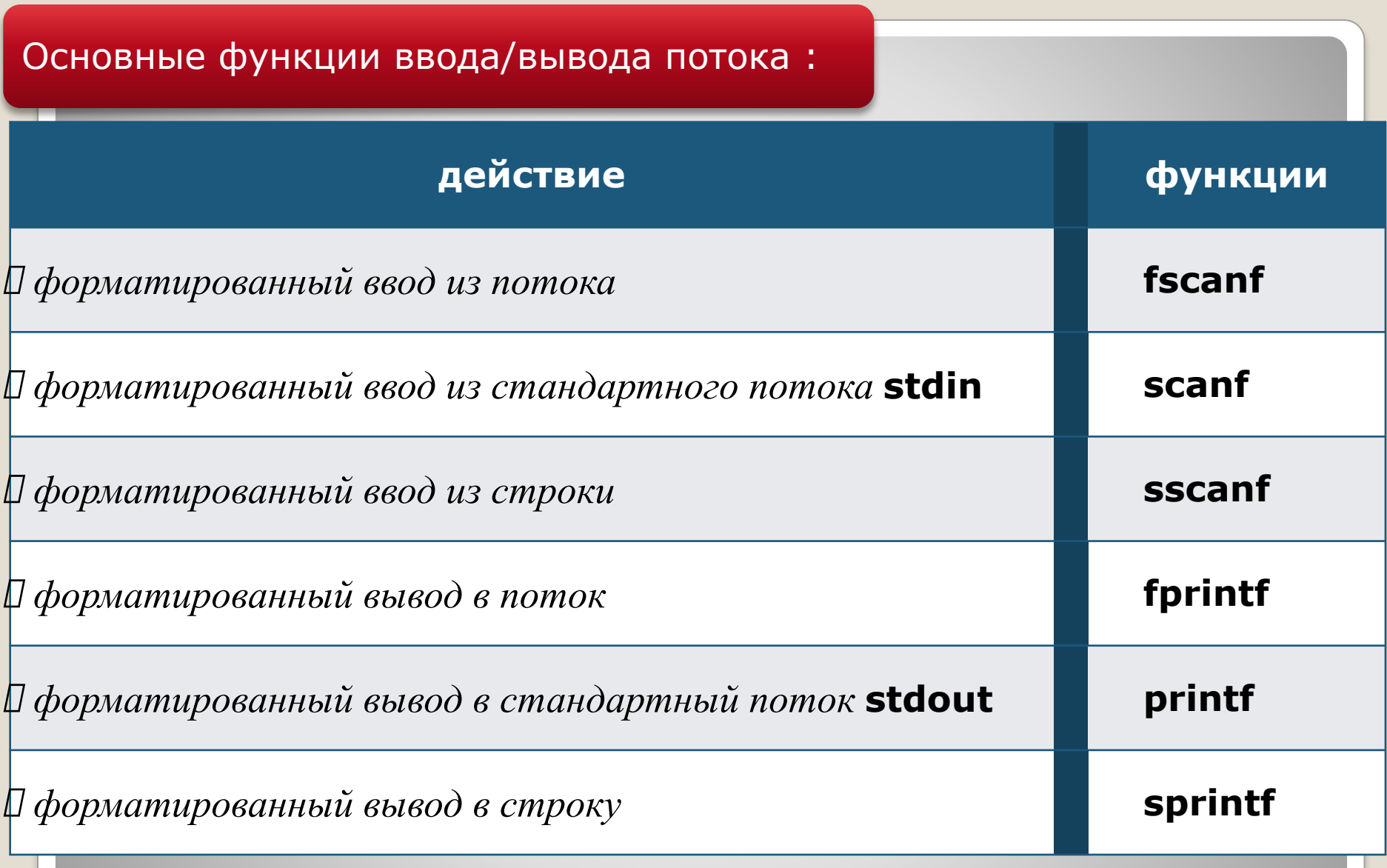

#### **Ввод/вывод в поток.** <sup>16</sup>

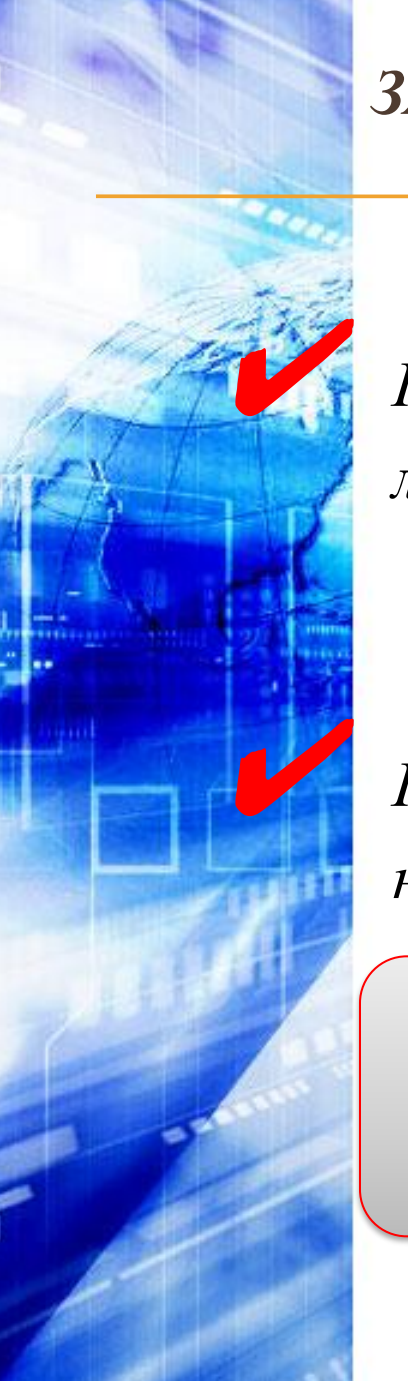

#### *ЗАКРЫТИЕ ПОТОКА.*

#### ✔ *Поток закрывается либо при завершении программы, либо явным образом с помощью функции* **fclose**: int fclose(FILE\*);

✔ *Перед закрытием потока информация из связанных <sup>с</sup> ним буферов выгружается на диск.*

*Рекомендуется всегда явным образом закрывать потоки, открытые для записи, чтобы избежать потери данных.*

#### *ОБРАБОТКА ОШИБОК.*

*•*

✔ *Функции работы <sup>с</sup> потоком возвращают значения, которые рекомендуется анализировать в программе и обрабатывать ошибочные ситуации.*

> *например, при открытии существующих файлов или чтении из потока.*

*При работе с файлами часто используются функции* feof *и* ferror*.*

*•возвращает не равное нулю значение, если достигнут конец файла, в противном случае 0*

*•возвращает не равное нулю значение, если обнаружена ошибка ввода/вывода, в противном случае 0*

#### **Обработка ошибок.** <sup>19</sup>

*В файле хранятся сведения о мониторах:* 

*• тип, оптовая и розничная цены и примечание.*

- *Данные в каждой строке записаны единообразно:* 
	- *• 20 символов ― тип монитора;*
	- *• 5 символов ― целое число, представляющее оптовую цену;*
	- *• 5 символов ― целое число, представляющее и розничную цену;*
	- *• 40 символов ― примечание.*
- *Необходимо:*
	- *• построчно считать данные из текстового файла в буферную переменную* **s**;
	- *• сформировать из них структуру* **mon**;
	- *• записать* **mon** *в двоичном режиме в выходной файл;*
	- *• считать из этого файла произвольную запись.*

#### **Пример работы с потоками.** <sup>20</sup>

```
#include <iostream.h>
#include <stdio.h> 
#include <stdlib.h> 
#include <string.h> 
int main(){
   FILE *fi, *fo;
   if((fi = fopen("d:\\temp\\file.txt", "r")) == 0){
       cout << " Ошибка открытия входного файла "; return 1;}
   if((fo = fopen("d:\\temp\\binfile.out", "w+b")) == 0){
       cout << " Ошибка открытия выходного файла "; return 1;}
   const int dl = 80;
   char s[dl];
   struct{
       char type[20];
       int opt, rozn;
       char comm[40];
   }mon;
   int kol = 0; // Количество записей в файле
```
#### **Пример работы с потоками.** <sup>21</sup>

```
while (fgets(s, dl, fi)){
           // Преобразование строки в структуру:
       strncpy(mon.type, s, 19);
       mon.type[19]='\0';
       mon.opt = atoi(&s[20]); // Описание atoi см. в след. разделе
       mon.rozn = atoi(&s[25]);
       strncpy(mon.comm, &s[30], 40);
       fwrite(&mon, sizeof mon, 1, fo);
       kol++;
}
```

```
fclose(fi);
```
#### **Пример работы с потоками.** <sup>22</sup>

```
cout << " Введите номер записи:";
int i; cin >> i; // Номер записи
   if (i >= kol){cout << " Запись не существует "; return 1;}
   // Установка указателя текущей позиции файла на запись i:
   fseek(fo, (sizeof mon)*i, SEEK_SET);
   fread(&mon, sizeof mon, 1, fo);
   cout << "mon.type " << mon.type << " opt " << mon.opt
       << " rozn " << mon.rozn << endl;
     fclose(fo);
     return 0;
```
#### **Пример работы с потоками.** <sup>23</sup>

**}**

### **Функции работы со строками и символами**

•Строка представляет собой массив символов, заканчивающийся нульсимволом.

#### *ФУНКЦИИ РАБОТЫ СО СТРОКАМИ И СИМВОЛАМИ.*

✔ *<sup>В</sup> C++ есть две возможности работы со строками:*

*• функции, унаследованные из библиотеки* **<sup>С</sup>** *(заголовочный файл* **<string.h>** *или* **<cstring***>).*

*• библиотечный класс* **C++ string**, *предоставляющий более широкие возможности представления, обработки и контроля строк.*

•Библиотека **С** содержит функции : •копирования строк (**strcpy, strncpy**) •сравнения строк (**strcmp, strncmp**) •объединения строк (**strcat, strncat**) •поиска подстроки (**strstr**) •поиска вхождения символа (**strchr, strrchr, strpbrk**) •определения длины строки (**strlen**) •и другие

#### **Функции работы со строками.** <sup>26</sup>

#### полезные функции преобразования строк в числа (файлы **<stdlib.h>** и **<cstdlib> )**:

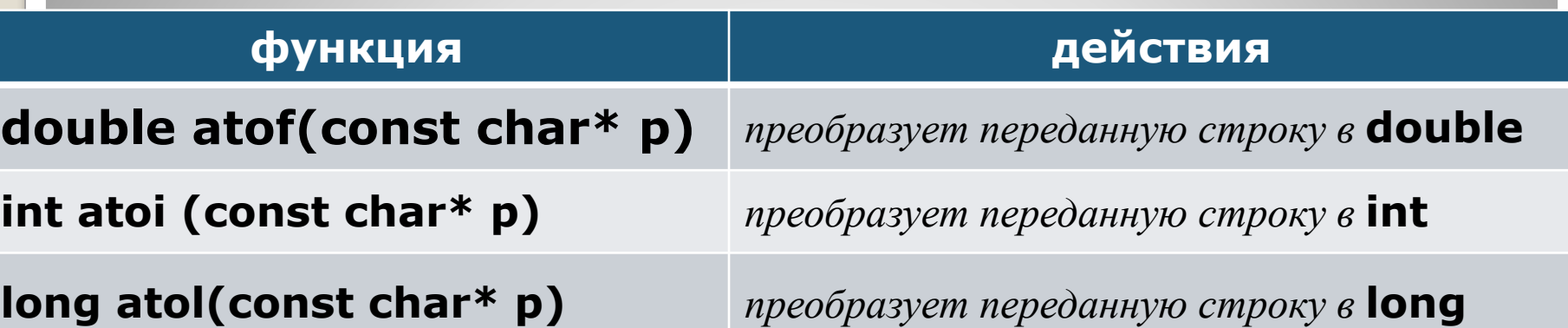

- *Пробелы и табуляции в начале строки пропускаются.*
- *Преобразование прекращается при встрече недопустимого символа или конца строки.*
- *Если строку нельзя преобразовать в число, возвращается* **0***.*
- *Если число выходит за пределы диапазона данного типа, переменной* **errno** *(заголовочный файл* **<cerrno>***) присваивается значение* **ERANGE** *и возвращается допустимое число.*

*обратные преобразования можно сделать с помощью функции* **sprintf**

#### **Функции работы со строками.** <sup>27</sup>

#### Пример:

(программа заполняет массив типа **double** из строки)

```
#include <stdio.h> 
#include <string.h> 
#include <stdlib.h> 
int main(){
    char s[] = "2, 38.5, 70, 0, 0, 1", *p = s;
    double m[10];
    int i = 0; 
    do{
        m[i++] = atof(p);
        if (i>9) break;
    } while(p = strchr(p, ','), p++);
    for( int k = 0; k<i; k++) printf("%5.2f ", m[k]); 
    return 0;
```
**}**

#### **Функции работы со строками.** <sup>28</sup>

#### функции проверки на принадлежность символа множеству (файлы **<ctype.h>** и **<cctype> )**:

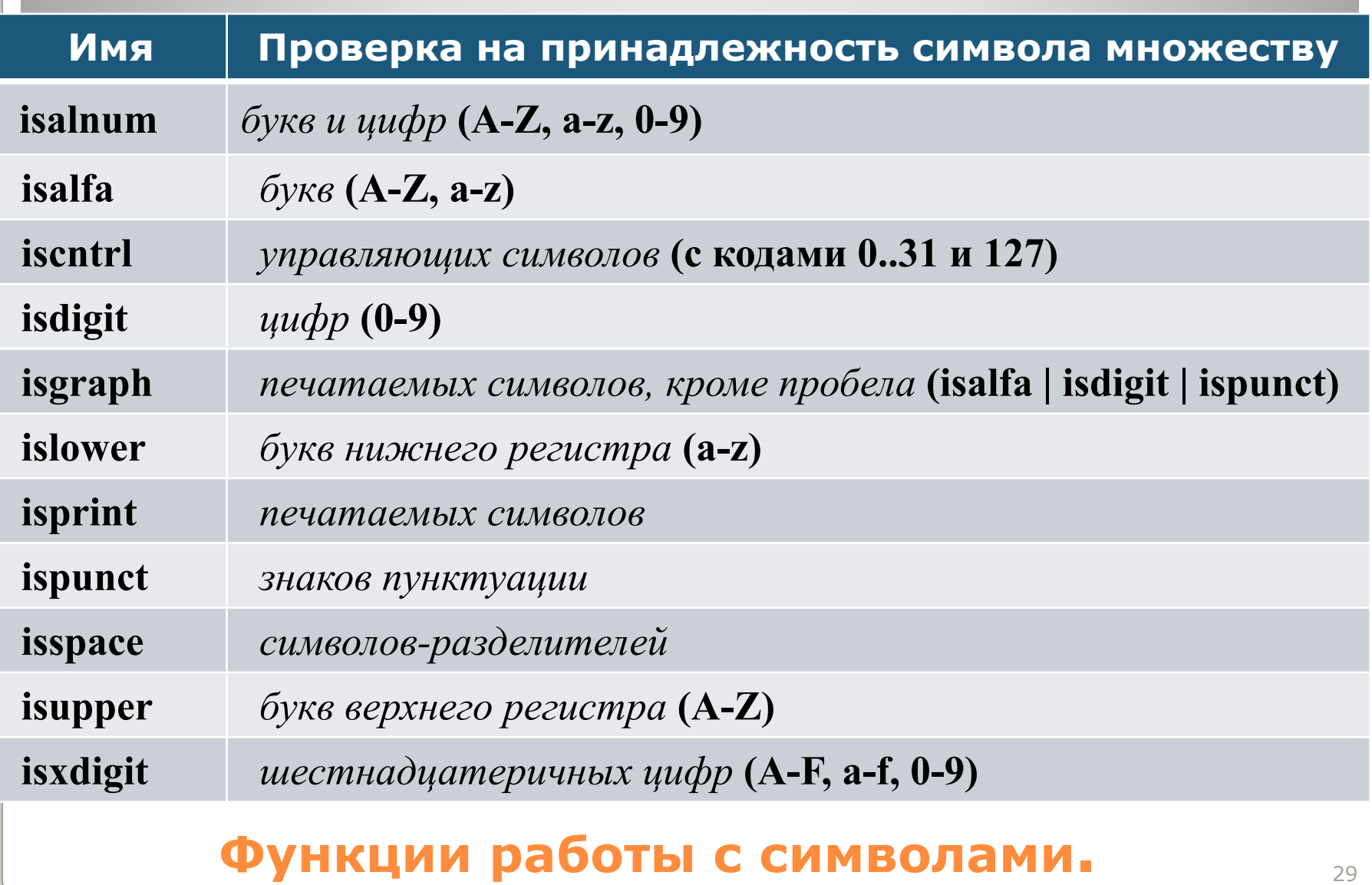

*Функции принимают величину типа* **int** *и возвращают значение* **true***, если условие выполняется*

*Для каждой из перечисленных функций есть ее аналог для многобайтных символов типа* **wchar\_t***, содержащий в названии букву* **w**

#### **Функции работы с символами.** 30

### **Математические функции**

•Строка представляет собой массив символов, заканчивающийся нульсимволом.

#### *МАТЕМАТИЧЕСКИЕ ФУНКЦИИ.*

✔ **C++** *унаследовал из* **<sup>С</sup>** *стандартные математические функции, описание которых находится в заголовочных файлах* **<math.h>** (**<cmath>**)*.*

✔ *Они позволяют получить:*

- *• абсолютное значение* (**abs, fabs**)
- *• округленное число* (**ceil, floor**)
	- *• квадратный корень* (**sqrt**)
- *• степень* (**pow**)
- 32 *значения тригонометрических функций* (**sin, cos, tan,**  *•*